# TANGO® software

## **GUÍA DE IMPLEMENTACIÓN**

### LIQUIDADOR DE IVA E IIBB

*Ingreso de Comprobantes de Ingresos Brutos*

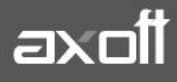

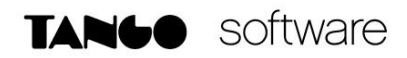

#### **INGRESO DE COMPROBANTES DE INGRESOS BRUTOS**

Para poder liquidar Ingresos Brutos, desde Archivos-Ingresos Brutos deberá completar la siguiente información:

#### **1. DEFINICIÓN DE ACTIVIDADES**

Debe ingresar un código y descripción de la actividad y luego especificar el criterio que debe utilizar el sistema para calcular la base imponible.

Existen dos formas de calcular la base imponible de una actividad:

- Sobre las Ventas: es la forma más común de cálculo, y se aplica solamente a comprobantes de Ventas.
- Sobre la diferencia entre las Ventas y las Compras: se aplica generalmente a actividades con precios regulados, como ser cigarrillos, combustibles, etc.

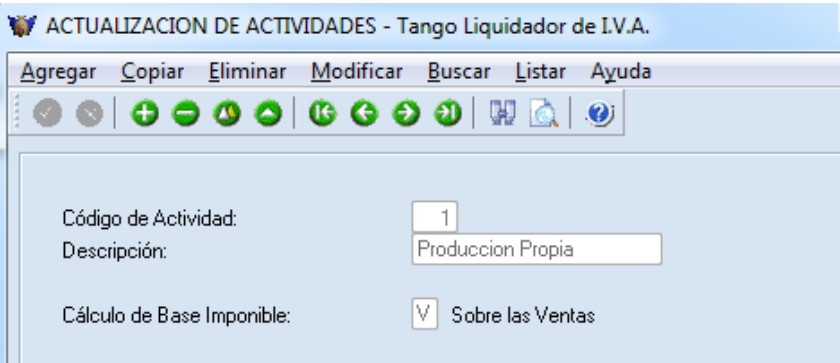

#### **2. DEFINICIÓN DE ALÍCUOTAS**

Por cada jurisdicción y actividad, deberá definir la alícuota a aplicar.

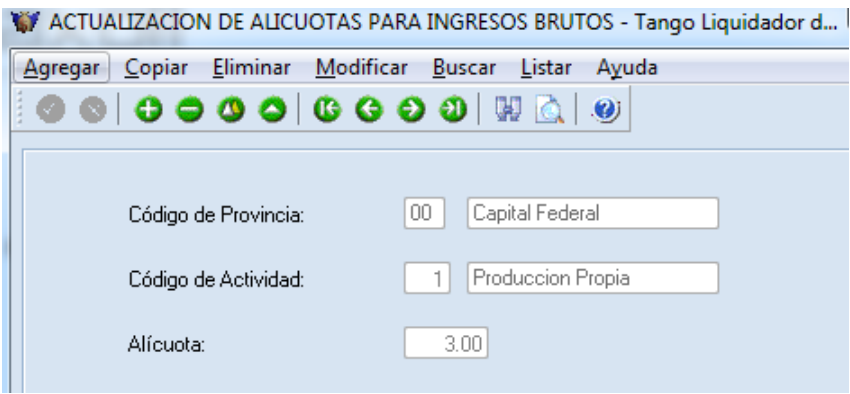

**AXOFT ARGENTINA S.A.** Cerrito 1186 Piso 2º - CP C1010AAX Buenos Aires – Argentina [www.axoft.com](http://www.axoft.com/)

**TANGO CENTRO DE CLIENTES** Cerrito 1214 - CP C1010AAZ Buenos Aires – Argentina +54 (011) 5031-8264 - +54 (011) 4816-2620

**SOPORTE TÉCNICO** Mesa de ayuda: +54 (011) 5256-2919 [servicios@axoft.com](mailto:servicios@axoft.com) Lunes a viernes de 8:30 a 18:30 hs.

#### **3. DEFINICIÓN DE TIPO DE COMPROBANTE DE IB**

Puede agregar y/o consultar y listar los tipos de comprobante que se ingresan en el ítem [Registración](mk:@MSITStore:c:/program%20files%20(x86)/tango%20gestion/cliente/aplicaciones/IV.chm::/registracioncomprobantesib_iv.htm)  [de comprobantes para Ingresos Brutos.](mk:@MSITStore:c:/program%20files%20(x86)/tango%20gestion/cliente/aplicaciones/IV.chm::/registracioncomprobantesib_iv.htm)

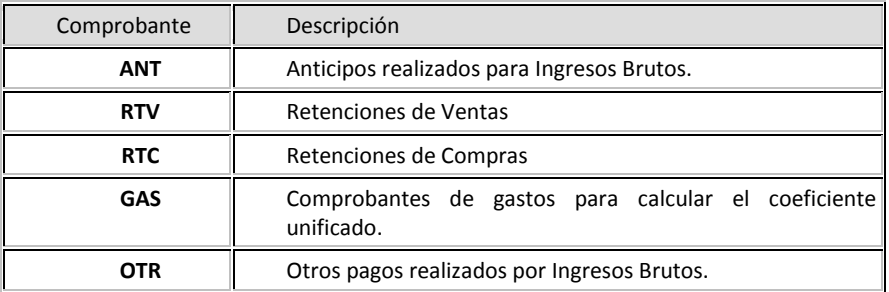

Finalmente, indique si el tipo de comprobante ingresado representa una retención.

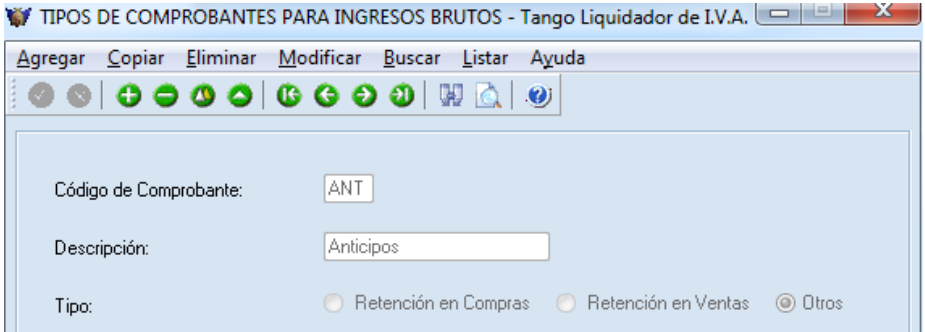

#### **4. INGRESO DEL COMPROBANTE DE INGRESOS BRUTOS**

Acceda a Comprobantes-Registración de Comprobantes para Ingresos Brutos para cargar aquellos que correspondan exclusivamente a este impuesto.

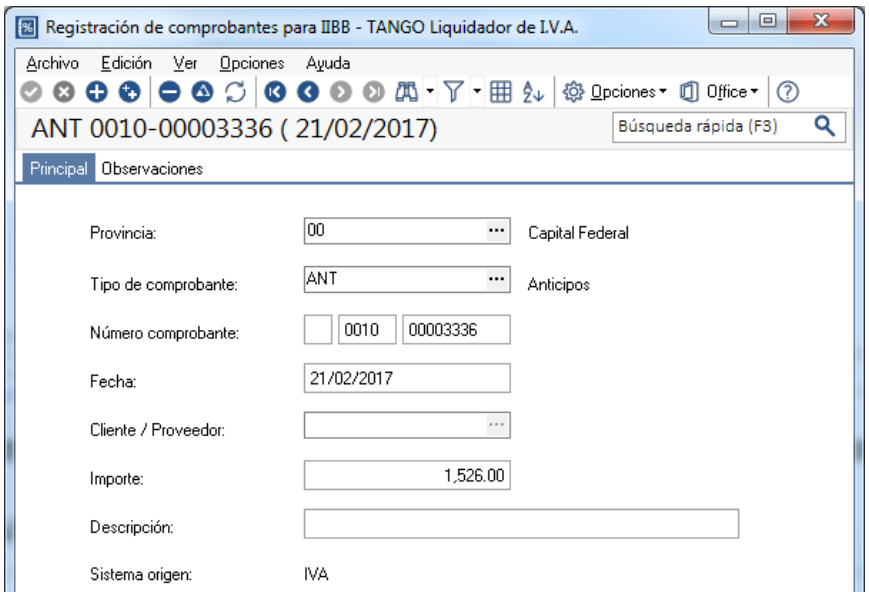

**AXOFT ARGENTINA S.A.** Cerrito 1186 Piso 2º - CP C1010AAX Buenos Aires – Argentina [www.axoft.com](http://www.axoft.com/)

**TANGO CENTRO DE CLIENTES** Cerrito 1214 - CP C1010AAZ Buenos Aires – Argentina +54 (011) 5031-8264 - +54 (011) 4816-2620

**SOPORTE TÉCNICO** Mesa de ayuda: +54 (011) 5256-2919 [servicios@axoft.com](mailto:servicios@axoft.com) Lunes a viernes de 8:30 a 18:30 hs.

Este proceso le resultará de utilidad para ingresar los gastos de la empresa y luego calcular el coeficiente unificado para la liquidación de convenio multilateral. También para asentar las retenciones de Ingresos Brutos que hubiera sufrido.

#### **5. ACTUALIZACIÓN DE DATOS PARA FORMULARIOS**

Adicionalmente podrá ingresar los siguientes datos para formularios:

- **Importe depositado para Ingresos Brutos:** Puede agregar, modificar, dar de baja y consultar los importes que haya depositado en concepto impuesto a los ingresos brutos.
	- o Si el importe ingresado tiene signo negativo, significa que el saldo es a favor del Contribuyente, de lo contrario, el saldo se considera a favor de la Dirección de Rentas.
	- o Si bien el importe a depositar puede ser ingresado mes a mes, existe un parámetro en la [configuración de formularios](mk:@MSITStore:C:/Program%20Files%20(x86)/TANGO%20GESTION/Cliente/Aplicaciones/IV.CHM::/formularios_iv.htm) (cuando el formulario es del tipo DIB "Declaración de Ingresos Brutos") que permite actualizar automáticamente este importe cada vez que lo imprima.
- **Coeficiente Unificado:** Este proceso permite actualizar el coeficiente unificado de su empresa para cada año y provincia.
	- o El coeficiente unificado es un dato imprescindible cuando su empresa liquida convenio multilateral. Puede obtener el coeficiente unificado correspondiente a cada provincia utilizando el formulario COEFI (coeficiente unificado).
	- o Tenga en cuenta que el valor a ingresar como coeficiente unificado debe estar expresado en porcentaje. Ejemplo: si el valor correspondiente a un año determinado es 0.2191, ingrese como coeficiente unificado 21.91